#### **Архитектура ORACLE**

**Объекты базы данных**

Лекция 7

## Основные объекты базы данных

- Пользователи и схемы
- Привилегии и роли
- Таблицы, столбцы, ограничения и типы данных (в том числе абстрактные типы данных)
- Последовательности
- Кластеры и хэш-кластеры
- Индексы
- Синонимы
- Представления
- Моментальные снимки и материализованные представления
- Связи баз данных
- Секции
- Триггеры
- Процедуры, функции, пакеты

#### Пользователи и схемы

- Учетная запись пользователя не является физической структурой
- Пользователям принадлежат объекты
- Схема набор объектов, принадлежащий учетной записи пользователя
- Объекты создаются с правами учетных записей пользователей
- Учетные записи пользователей можно связать с учетными записями в ОС
- Двухкомпонентные имена имя схемы.имя объекта

#### Привилегии и роли

- GRANT / REVOKE
- CREATE / ALTER / DROP DATABASE / USER / PROFILE / TABLESPACE / ROLE / TABLE / INDEX / TRIGGER / PROCEDURE / SEQUENCE / VIEW
- WITH ADMIN OPTION
- ANY
- INSERT / UPDATE / DELETE / SELECT / EXECUTE / INDEX / REFERENCES - имя объекта
- WITH GRANT OPTION
- COLUMN
- CASCADE / RESTRICT

- Таблица основная структура сохранения информации в БД
- Типы таблиц:
	- Традиционные таблицы (heap organized table)
	- Индекс-таблицы (index organized table)
	- Кластеризованные индекс-таблицы (index clustered table)
	- $\Box$  Кластеризованные хэш-таблицы (hash clustered table)
	- Отсортированные кластеризованные хэш-таблицы (sorted hash clustered table)
	- Вложенные таблицы (nested table)
	- **Временные таблицы (temporary table)**
	- Объектные таблицы
	- Внешние таблицы

- Может иметь до 1000 столбцов (<254)
- Может иметь неограниченное число строк
- Может иметь неограниченное число индексов
- Нет ограничения на число таблиц

 $\blacktriangleright$ 

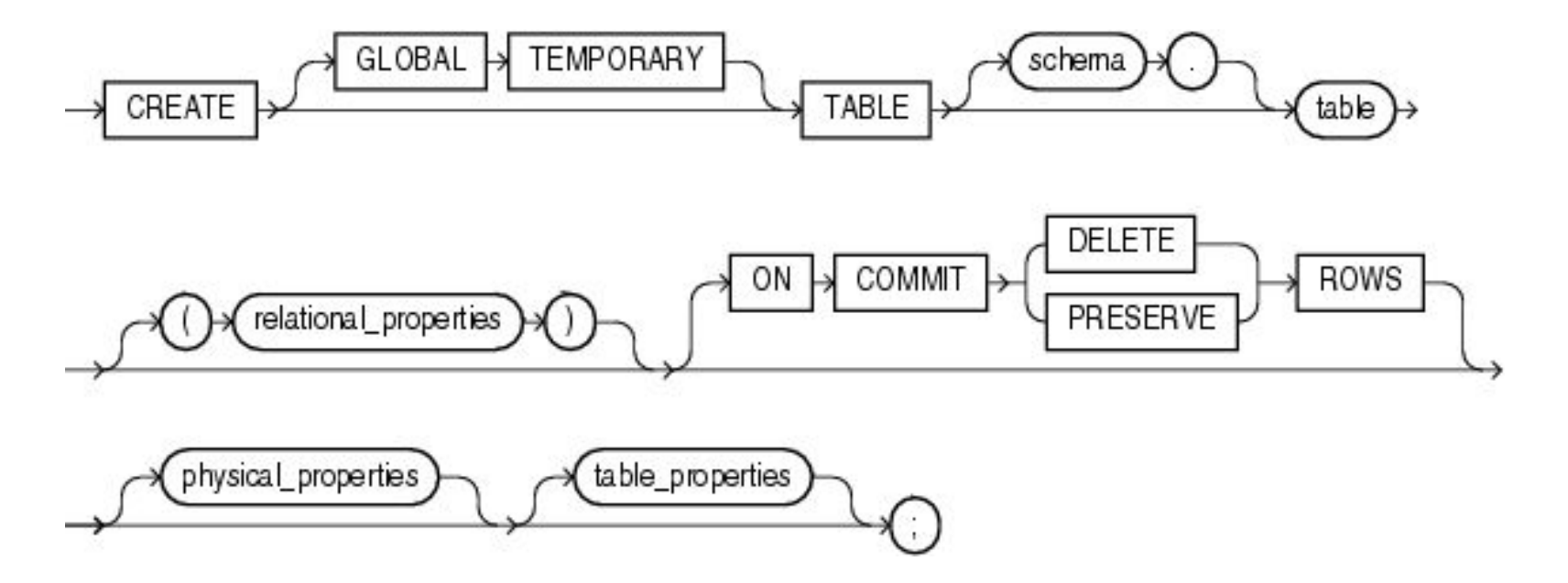

```
SUUCORE@shl> CREATE TABLE SUUCORE.TEACHER
  2
      \left(3
       TEACHER
                     CHAR(10) NOT NULL,
       TEACHER NAME VARCHAR2(50),
  4
  5
       PULPIT
                      CHAR(10) NOT NULL
  6
      \rightarrow7/CREATE TABLE SUUCORE.TEACHER
\astошибка в строке 1:
ORA-01542: раздел 'TSDATASUU' явл. автономным, в нем нельзя распределять память
SUUCORE@shl> connect system/system@shl;
Соединено.
sh1 - SYSTEM - 14.10.10
SYSTEM@shl> alter tablespace tsdatasvv online;
Раздел изменен.
SYSTEM@shl> connect suucore/suucore@shl;
Соединено.
sh1 - SUUCORE - 14.10.10
SUUCORE@shl> CREATE TABLE SUUCORE.TEACHER
 2
      \epsilon3
       TEACHER
                      CHAR(10) NOT NULL,
       TEACHER_NAME VARCHAR2(50),
  4
  5
       PULPIT
                      CHAR(10) NOT NULL
  6
     \mathcal{L}7/Таблица создана.
SUUCORE@shl> drop table teacher;
```
Таблица удалена.

#### Параметры

n,

#### **D MONITORING LOGGING / NOLOGGING D ORGANIZATION INDEX**

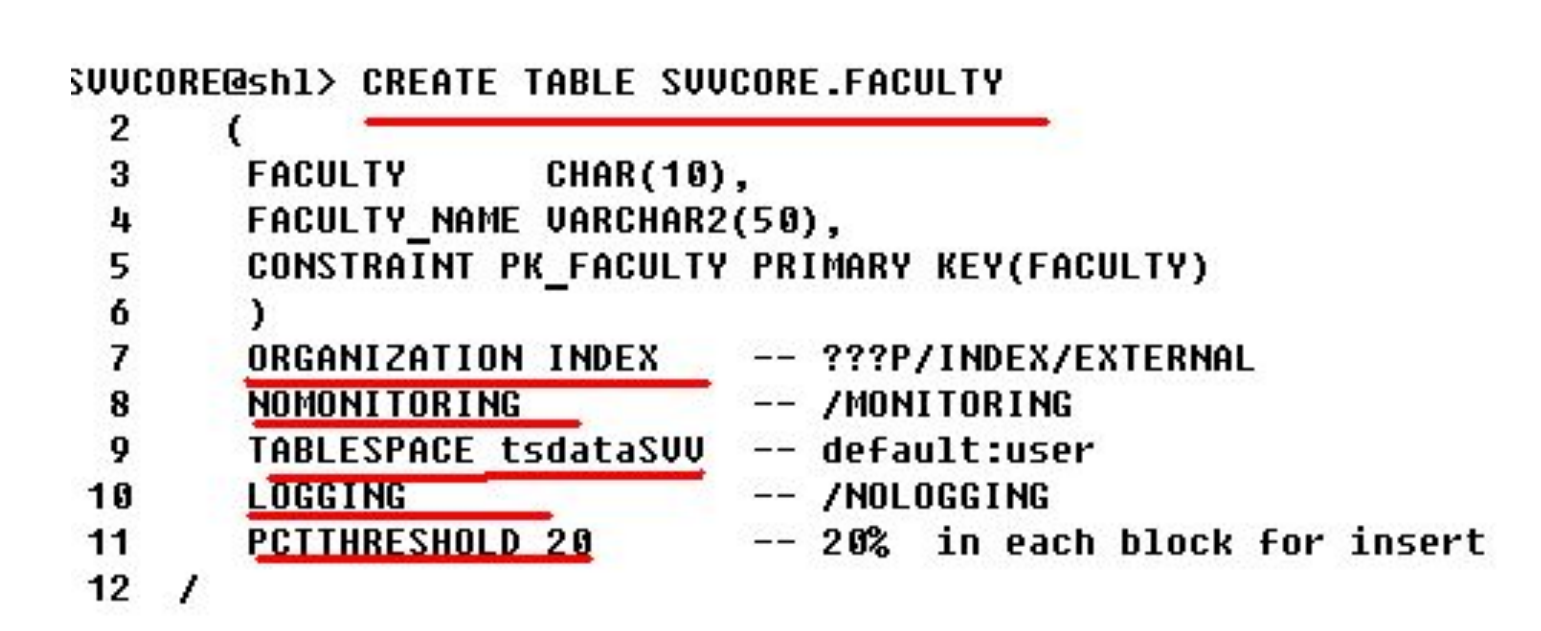

## Параметры PCTFREE и PCTUSED

- Параметр PCTFREE устанавливает процент памяти блока, резервируемой для возможных обновлений строк, уже содержащихся в блоке.
- Как только блок данных будет заполнен до процента PCTFREE, в этот блок невозможно будет вставить новые строки до тех пор, пока процент памяти, используемой в этом блоке, не упадет ниже значения PCTUSED.
- Параметр PCTUSED задает нижнюю границу, достижение которой вызывает возврат блока данных в список свободных областей.
- Устанавливая разные варианты значений для этих параметров, можно оптимизировать использование дискового пространства.

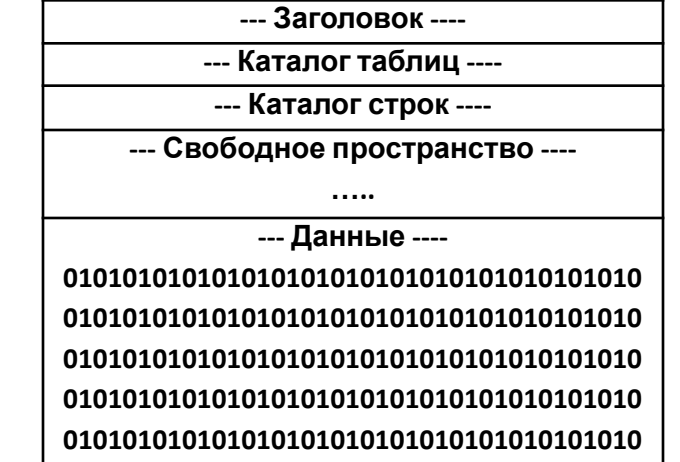

#### Типы данных:

- CHAR / NCHAR
- VARCHAR2 / NVARCHAR2
- n DATE
- **II INTERVAL DAY TO SECOND / INTERVAL YEAR TO MONTH** TIMESTAMP
- **TIMESTAMP WITH TIME ZONE / TIMESTAMP WITH LOCAL TIME**
- D NUMBER (A,B)
- **LONG RAW/ LONG / RAW**
- D BLOB / CLOB / NCLOB
- ROWID / UROWID

- ROWID 16-тиричный тип для уникального определения любой строки любой таблицы в БД.
- Длина 18 символов, которая делится на 4 элемента  $(6 + 3 + 6 + 3)$ :
	- OOOOOO уникальный номер объекта в БД, которому принадлежит строка;
	- FFF уникальный номер файла данных БД, где хранится строка;
	- **ВВВВВВ –номер блока данных, который хранит** строку, уникален на уровне файла данных БД;
	- RRR адрес строки в блоке.
- UROWID специальный 16-тиричный тип данных для адресации строк в таблицах, организованных по
- индексу

 Последовательность – объект базы данных, предназначенный для генерации числовой последовательности.

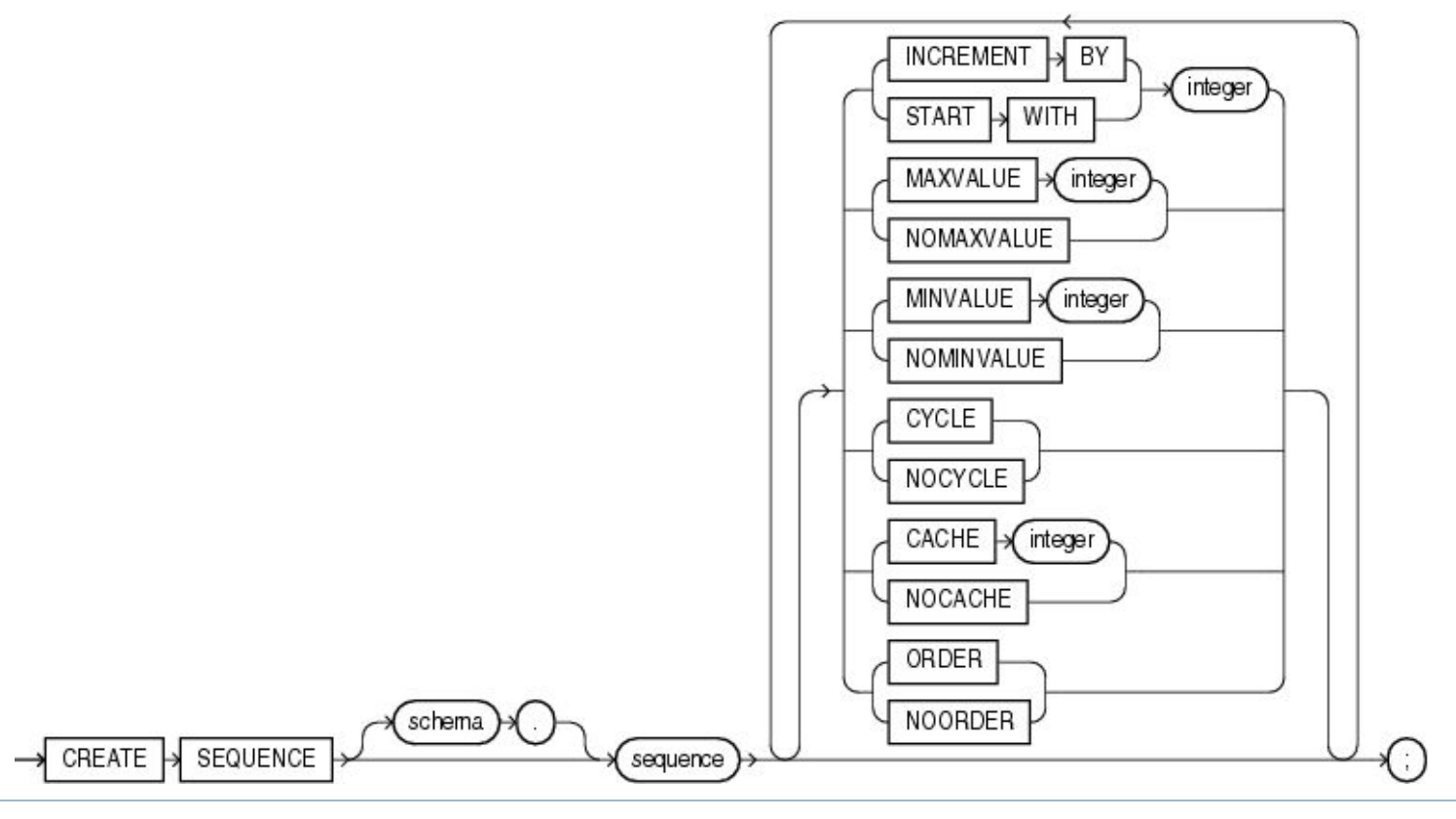

#### **ПРИВИЛЕГИЯ CREATE SEQUENCE**

SUUCORE@shl> create sequence SUUCORE.SHEDULESSON ID increment by  $10$  $\overline{2}$ 

start with  $100$ 3 nomaxvalue 4 -- maxvalue nominvalue -- minvalue 5  $--$  cycle 6 nocycle  $\overline{\mathbf{z}}$ cache 20 -- nocache 8 -- noorder order 9

Последовательность создана.

n,

SUUCORE@shl> select\_SHEDULESSON\_ID.CURRUAL\_FROM\_DUAL;

select SHEDULESSON ID.CURRUAL FROM DUAL

×

D

ошибка в строке 1:

ORA-08002: последов. SHEDULESSON ID.CURRUAL еще не определен в этом сеансе

SUUCORE@shl> select SHEDULESSON ID.NEXTUAL from dual;

**NEXTUAL** -----------100 SUUCORE@shl> select SHEDULESSON\_ID.CURRVAL FROM DUAL; **CURRUAL** -----------100 SUUCORE@shl> select SHEDULESSON\_ID.NEXTUAL from dual; **NEXTUAL** -----------110 SUUCORE@shl> select SHEDULESSON\_ID.NEXTUAL, SHEDULESSON\_ID.NEXTUAL from dual; **NEXTUAL NEXTUAL** ----------- ----------120 120 SUUCORE@shl> select SHEDULESSON\_ID.CURRVAL FROM DUAL; **CURRUAL** ----------- $120$ 

- Представления словаря:
	- **ISYS.DBA\_SEQUENCES**
	- D SYS.ALL SEQUENCES
	- I SYS.USER\_SEQUENCES

- Таблицы, с которыми часто работают совместно, можно физически хранить совместно. Для этого создается кластер, который будет их содержать.
- Строки из отдельных таблиц сохраняются в одних и тех же блоках, поэтому запросы, объединяющие эти таблицы, выполняются быстрее
- Данные сохраняются вместе в кластере, что уменьшает количество операций ввода-вывода и повышает производительность
- Производительность операций вставки, обновления и удаления может быть ниже, чем для обычных таблиц
- Связанные столбцы называются кластерным ключом

## Хэш-кластеры

- Хэш-кластеры используют функции хэширования кластерного ключа строки для определения физической локализации места, где строку следует хранить
- Наибольшие преимущества в запросах, использующих операции равенства:
- $\Box$  select Name from STUDENT where Id = 999;

- Кластер объект БД, который хранит значения общих столбцов нескольких таблиц
- **I Создание CREATE CLUSTER**
- **ПРИВИЛЕГИЯ CREATE CLUSTER**

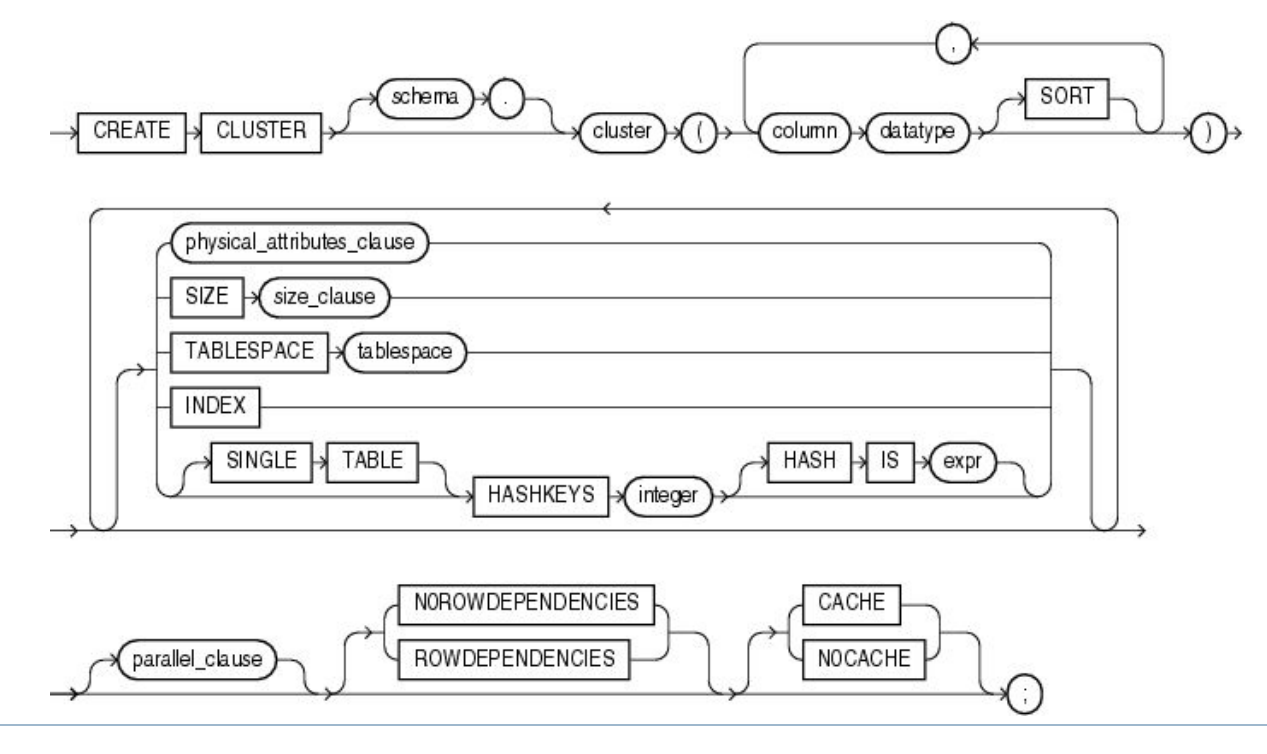

SYSTEM@shl> connect suucore/suucore@shl; Соединено. sh1 - SUUCORE - 19.10.10 SUUCORE@shl> create cluster svvcore.cluPULPIT 2  $\epsilon$ 3 PULPIT CHAR(10) 4 λ. 5 hashkeys 100 ;

Кластер создан.

SUUCORE@shl> CREATE TABLE SUUCORE.TEACHER  $\overline{c}$  $\epsilon$ 3 **TEACHER** CHAR(10), TEACHER NAME VARCHAR2(50), 4 **PULPIT** 5 **CHAR(10)** 6 J. 7 CLUSTER SUUCORE.cluPULPIT(PULPIT); Таблица создана. SUUCORE@shl> CREATE TABLE SUUCORE.PULPIT  $2<sub>0</sub>$ **PULPIT** 3 CHAR(10), PULPIT NAME VARCHAR2(100), 4 **FACULTY** 5 CHAR(10) 6  $\lambda$ CLUSTER SUUCORE.cluPULPIT(PULPIT) 7 **COMPRESS** 8 9 -- САСНЕ не возможет с кластером 10 ÷

#### SUUCORE@shl> select CLUSTER NAME,

- $\overline{2}$ OWNER,
- TABLESPACE\_NAME,<br>CLUSTER\_TYPE,  $\overline{\mathbf{3}}$
- 4
- 5 CACHE
- **from DBA\_CLUSTERS;** 6

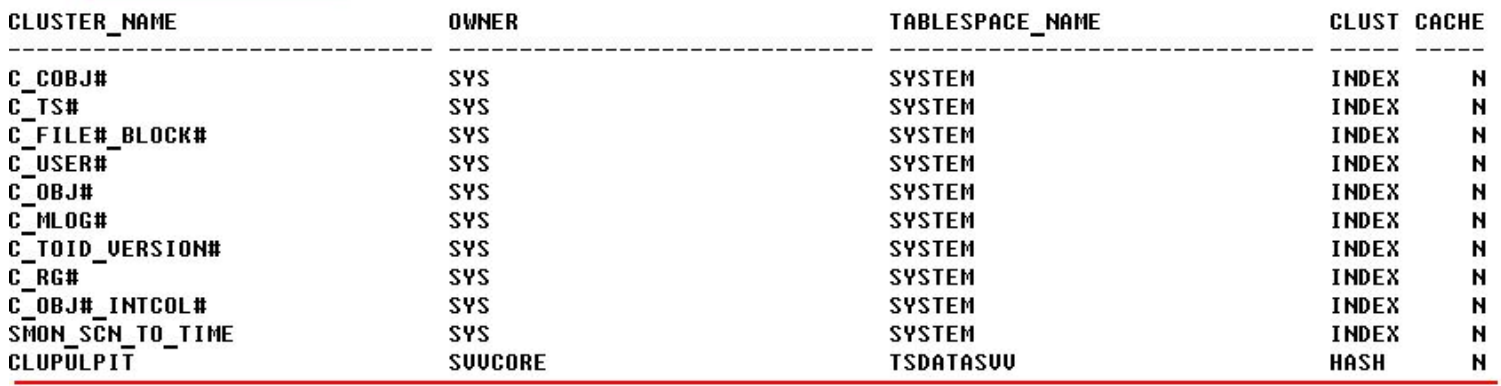

11 строк выбрано.

#### SUUCORE@shl> select tablespace\_name,

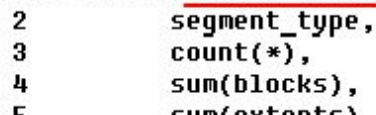

- sum(extents), э.
- 6 sum(bytes)
- 7 From dba\_segments

#### 8 where tablespace\_name='TSDATASUU' OR tablespace\_name ='TSTEMPSUU'

- 9 group by tablespace\_name, segment\_type
- 10 order by tablespace name, segment type;

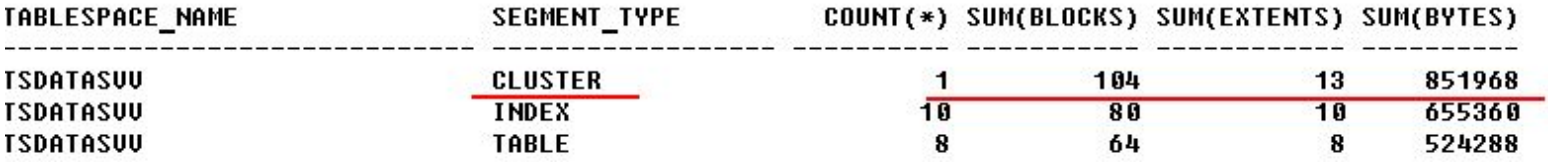

#### Хэш-кластеры

CREATE CLUSTER HR\_cluster (Nom NUMBER(5,0)) TABLESPACE HR\_USERS STORAGE (INITIAL 250K NEXT 50K MINEXTENTS 1 MAXEXTENTS 3 ) HASH IS Nom HASHKEYS 200;

CREATE TABLE HR (Nom NUMBER(5,0) PRIMARY KEY, ...) CLUSTER HR\_cluster (Nom);

 Индекс – структура базы данных, используемая сервером для быстрого поиска строки в таблице

#### Типы индексов:

- Табличный (B\*Tree) индекс
- Битовый индекс
- Функциональный индекс
- Кластерный индекс

- Плотность запроса количество возвращаемых строк запроса
- Селективность запроса количество возвращаемых значений ключа (% разных ключей от общего количества)

- □ Табличный индекс (B\*Tree) структурирован в виде сбалансированного дерева
- □ Листовой блок содержит индексированные значения столбца и соответствующий ему идентификатор строки (Rowld)
- □ Предназначен для индексирования уникальных столбцов или столбцов с высокой селективностью

- Битовый индекс создает битовые карты для каждого возможного значения столбца, где каждому биту соответствует строка, а значение бита 1 (0) означает, что соответствующая строка содержит (не содержит) индексируемое значение
- Предназначен для индексирования столбцов с низкой селективностью
- Не подходит для таблиц с частым обновлением
- Хорошо подходят для хранилищ данных

 Функциональный индекс – предварительно вычисляют значения функции по заданному столбцу и сохраняют результат в индексе LOWER(NAME) / UPPER (NAME)

SUUCORE@shl> create bitmap index ibmAUDITORIUM\_TYPE on AUDITORIUM(AUDITORIUM\_TYPE);

Индекс создан.

SUUCORE@shl> create index idxTEACHER\_NAME on TEACHER(TEACHER\_NAME ASC);

Индекс создан.

SUUCORE@shl> select index name,

- index type,  $\overline{\mathbf{c}}$ table name, 3 uniqueness  $\frac{1}{4}$
- **from DBA INDEXES** 5
- 6 where owner = 'SUUCORE'
- $7/$

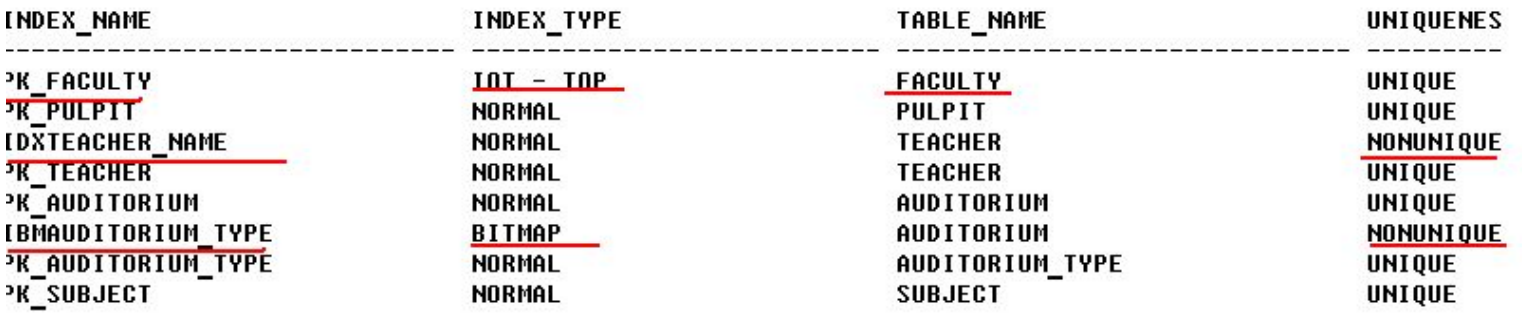

3 строк выбрано.

D

- Привилегия CREATE (PUBLIC) SYNONYM
- Создание CREATE (PUBLIC) SYNONYM
- Допустимость синонима не проверяется сервером при создании!
- Представление словаря dba.synonyms

- Синоним способ обращаться к объекту базы данных без указания обязательной полной идентификации объекта (хост – экземпляр – владелец – объект).
- Частный синоним принадлежит пользователю, который его создал.
- Публичный синоним используется совместно всеми пользователями базы данных.

- Может указывать на:
	- Таблицы,
	- Процедуры,
	- Функции,
	- Последовательности,
	- Представления
	- Пакеты
	- Объекты в локальной или удаленной базе данных

GRANT CREATE SYNONYM TO RLSVVCORE

CREATE SYNONYM T1 FOR SVVCORE. TEACHER;

SELECT \* FROM T1:

```
DROP SYNONYM T1;
```
n.

GRANT CREATE PUBLIC SYNONYM, **DROP** PUBLIC SYNONYM TO RLSVVCORE

CREATE PUBLIC SYNONYM T1 FOR SVVCORE. TEACHER;

SQL> connect isuscore/isuscore@isus Соединено.  $SQL$  select \* from ti;

- Представление хранимый запрос
- Можно обращаться, как к обычной таблице
- Данные хранятся в таблице
- Добавляют уровень защиты данных
- Скрывают сложность данных
- Скрывают имена столбцов таблиц

- Привилегия CREATE VIEW
- □ Создание CREATE (OR REPLACE) VIEW
- □ FORCE создает представление, независимо от того, существуют ли таблицы и есть ли права
- □ NOFORCE по умолчанию
- **II WITH CHECK OPTION указывает, что будут** вставлены или изменены строки, которые будут выбираться через это представление
- **D READ ONLY**

CREATE VIEW VPULPIT NAME AS SELECT PUPIT NAME FROM SVVCORE. PULPIT;

SQL Error: ORA-00942: таблица или представление пользователя не существует 00942. 00000 - "table or view does not exist"

CREATE FORCE VIEW VPULPIT NAME AS SELECT PUPIT NAME FROM SVVCORE. PULPIT:

SOL Command: CREATE VIEW Failed: Warning: выполнение завершено с предупреждением

SELECT \* FROM VPULPIT NAME;

ORA-04063: view "SVVCORE.VPULPIT\_NAME" имеет ошибки

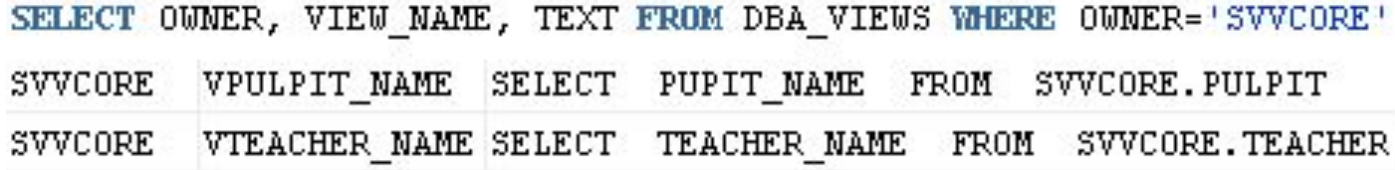

CREATE TABLE SVVCORE. PULPIT

PULPIT CHAR(10) PRIMARY KEY, PULPIT\_NAME VARCHAR2(50)

SELECT \* FROM VPULPIT NAME;

 $1 -$ 

ORA-04063: view "SVVCORE.VPULPIT\_NAME" имеет ошибки 

ALTER VIEW vpulpit name COMPILE

Failed: Warning: выполнение завершено с предупреждением ALTER VIEW vpulpit\_name succeeded.

CREATE OR REPLACE VIEW VPULPIT NAME FK AS SELECT PULPIT NAME FROM SVVCORE. PULPIT WHERE PULPIT=' OK' WITH CHECK OPTION CONSTRAINT PULPLIT P;

#### Материализованные представления

- Привилегия CREATE MATERIALIZED VIEW
- Создание CREATE MATERIALIZED VIEW
- **ВUILD IMMEDIATE создает представление в** момент выполнения оператора
- START WITH показывает, когда выполнится в первый раз (если не был построен сразу)
- NEXT– показывает, когда выполнится в следующий раз
- Далее в разницу времени между START WITH и **NEXT**

#### Материализованные представления

```
CREATE TABLE SVVCORE. TEACHER
 TEACHER CHAR(10),
 TEACHER NAME VARCHAR2(50),
 PULPIT CHAR(10),
 CONSTRAINT PK TEACHER PRIMARY KEY (TEACHER)
CREATE TABLE SVVCORE. PULPIT
PULPIT
       CHAR(10),
PULPIT NAME VARCHAR2(100),
FACULTY CHAR(10),
CONSTRAINT PK PULPIT PRIMARY KEY (PULPIT)
CACHE
COMPRESS
CREATE TABLE SVVCORE. FACULTY
  FACULTY CHAR(10),
  FACULTY_NAME VARCHAR2(50),
  CONSTRAINT PK_FACULTY PRIMARY KEY (FACULTY)
ORGANIZATION INDEX
NOMONITORING
LOGGING
```
#### Материализованные представления

```
DROP MATERIALIZED VIEW COUNT PFS
CREATE MATERIALIZED VIEW COUNT_PFS
BUILD IMMEDIATE
REFRESH COMPLETE START WITH TO DATE('07102100','DDMMYYYY') NEXT TO DATE('14102100','DDMMYYYY')
AS
SELECT P.PC, F.FC, T.TC
  FROM (SELECT COUNT (*) PC FROM PULPIT) P,
        (SELECT COUNT (*) FC FROM FACULTY) F,
```
(SELECT COUNT (\*) TC FROM TEACHER) T

- Временные таблицы механизм хранения данных в БД
- Состоит из столбцов и строк, как и обычная таблица

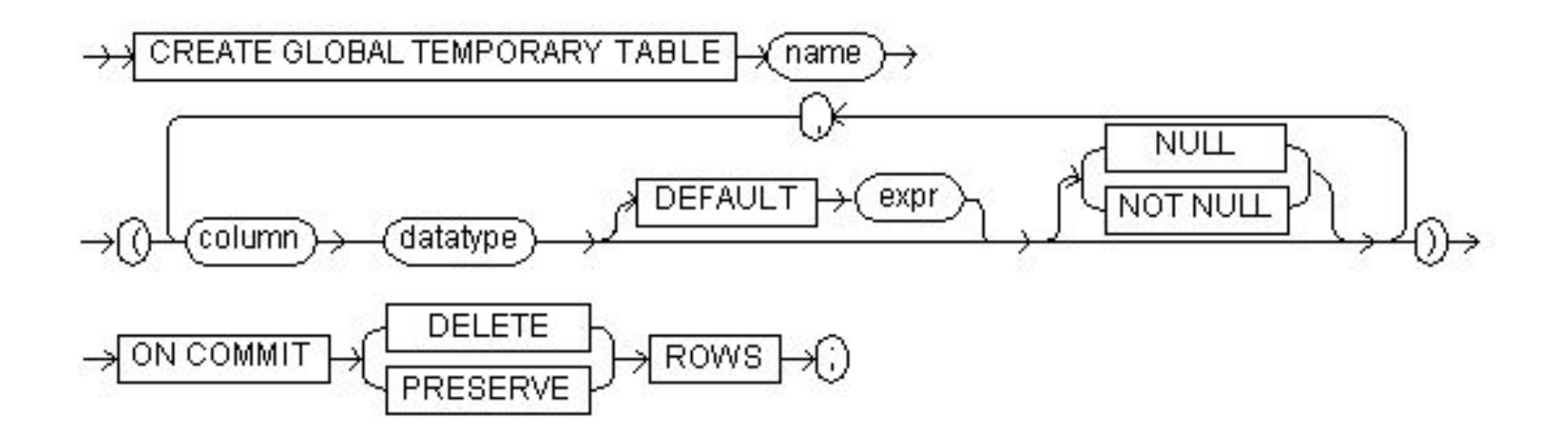

- Временные таблицы глобальны
- Привилегии для создания временной таблицы CREATE TABLE
- Можно разместить временную таблицу в заданном табличном пространстве.
- Временные таблицы это шаблон, хранящийся в словаре базы данных, для нее выделяется временный сегмент в (по умолчанию) TEMPORARYтабличном пространстве и для каждого пользователя свой.
- Каждый пользователь видит только свои данные (свой сегмент данных).

- Статичны: временные таблицы создаются (CREATE) один раз и существуют, пока их не удалят (DROP).
- DROP не получится, если таблица в этот момент используется другим пользователем.

Временные таблицы бывают:

- **ON COMMIT PRESERVE ROWS на время сеанса,** данные существуют только на время сеанса, возможны все DML-операторы, TCL-операторы
- **D ON COMMIT DELETE ROWS на время транзакции,** данные существуют только на время транзакции, возможны все DML-операторы, после выполнения COMMIT или ROLLBACK таблица становится пустой
- В начале сеанса временная таблица всегда пуста

- Для временных таблиц можно создавать триггеры
- Для временных таблиц можно указать констрейны (ограничения)
- Для временных таблиц можно создавать индексы.

- Не могут быть индексно-организованными, нельзя секционировать, размещать в кластере.
- Данные повторного выполнения генерируются, но их количество пренебрежительно мало.

```
-- 15/01.sql
```

```
create global temporary table gtemp tlesson
                char (10 byte) not null.
  tlesson
  tlesson name varchar2(30 byte),
  constraint pk temp tlesson primary key (tlesson)
\vert
```

```
insert into gtemp tlesson (tlesson, tlesson name).
     select tlesson, tlesson name
     from tlesson
Ĵ
```
select \* from gtemp tlesson

 $drop$ table gtemp tlesson;

n,

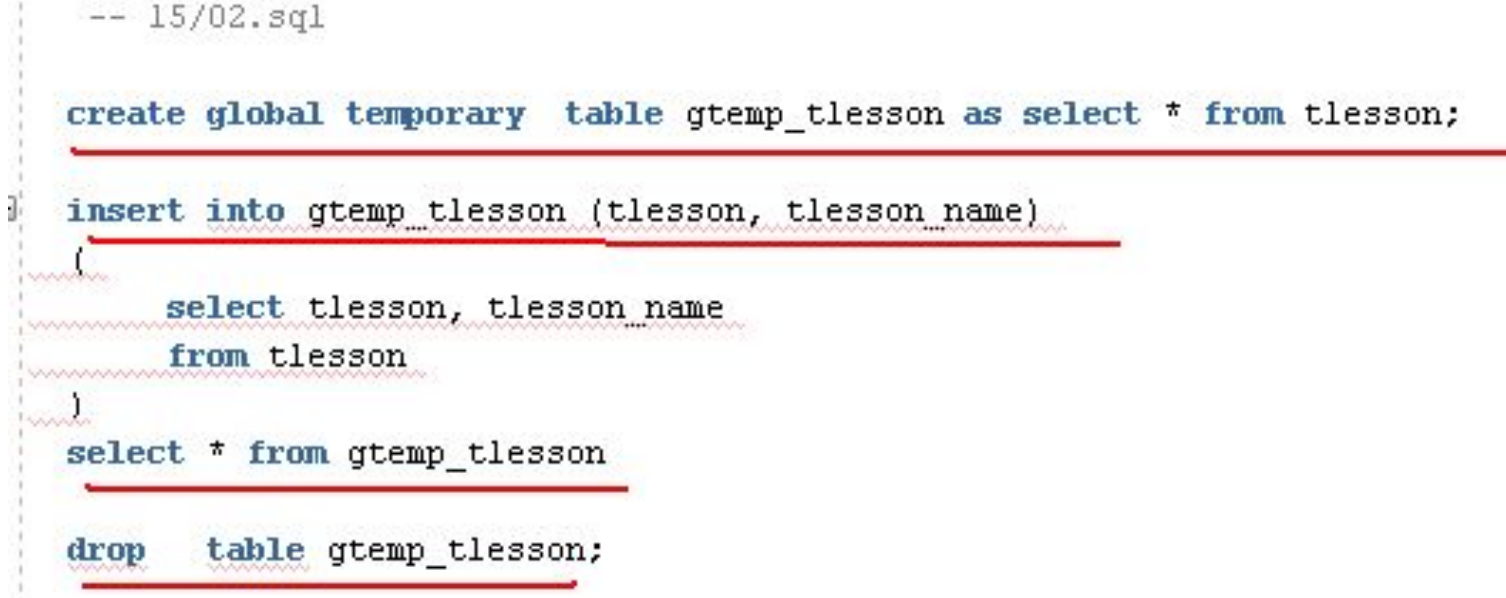

```
--15/03.501create global temporary table gtemp tlesson on commit preserve rows
        as select * from tlesson
 insert into gtemp tlesson (select * from tlesson)
 select * from gtemp tlesson
 delete gtemp tlesson
 commit.
 drop table gtemp tlesson
Error starting at line 10 in command:
      table gtemp tlesson
drop
Error report:
SQL Error: ORA-14452: попытка создать, изменить или удалить индекс в уже используемой
"14452. 00000 - "attempt to create, alter or drop an index on temporary table already
"Cause:
           An attempt was made to create, alter or drop an index on temporary
           table which is already in use.
           All the sessions using the session-specific temporary table have
*Action:
           to truncate table and all the transactions using transaction
           specific temporary table have to end their transactions.
```
 $-- 15/04$ . sql create global temporary table gtemp tlesson on commit delete rows as select \* from tlesson

insert into gtemp\_tlesson (select \* from tlesson)

select \* from gtemp tlesson

delete gtemp tlesson

commit.

drop table gtemp tlesson

drop table gtemp\_tlesson succeeded.

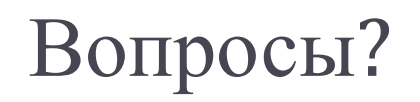

 $\blacktriangleright$